# [Sysadministrivia](http://sysadministrivia.com/)

### **Linux, Lagers, and Late Nights**

# S4E19: "Self-Projecting"

**Posted** 2019-11-11 04:59 **Modified** 2019-11-10 22:44 **Comments** [0](http://sysadministrivia.com/episodes/S4E19#comments-head)

#### **Navigation**

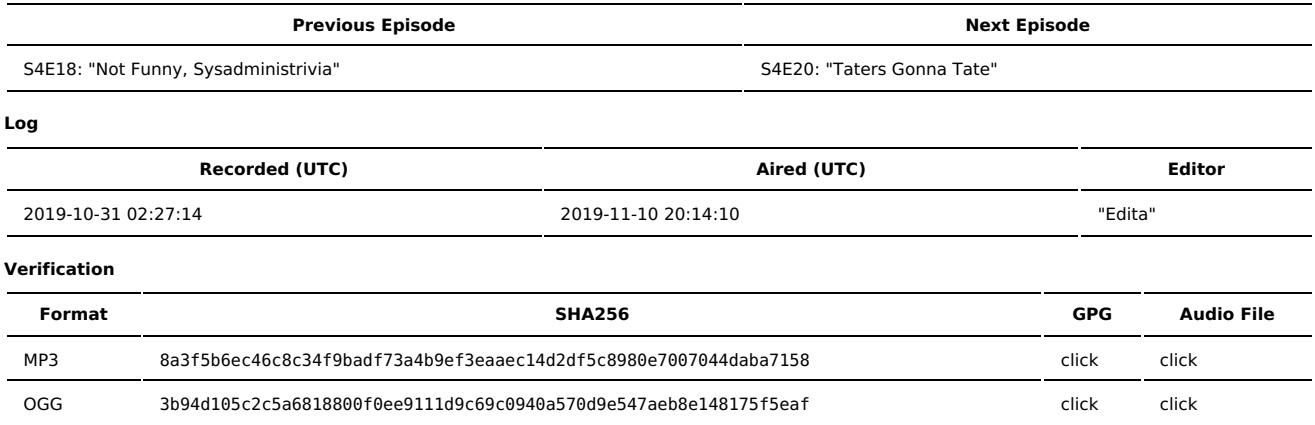

Quicklisten:

We give updates on our homelabs and other projects that a listener asks about.

NOTE: Please be sure to read the full shownotes; specifically, the Errata section! There is an important privacy/security warning about a product we highly recommend in this episode.

Also, heads-up: our Shitshow for season 4 is December 11, 2019 at 2100 EST5EDT! More information will follow!

- $\blacksquare$  [Just](http://sysadministrivia.com/episodes/S4E19#justthetip) the Tip
- [Notes](http://sysadministrivia.com/episodes/S4E19#notes)
- $15$  [Clams](http://sysadministrivia.com/episodes/S4E19#15clams)
- **[Errata](http://sysadministrivia.com/episodes/S4E19#errata)**
- **[Music](http://sysadministrivia.com/episodes/S4E19#music)**

## **Just the Tip**

[trickle](https://github.com/mariusae/trickle) is a userspace traffic shaper (and has a [whitepaper](https://www.usenix.org/legacy/event/usenix05/tech/freenix/full_papers/eriksen/eriksen.pdf) for those interested).

I also pose a related question: Is UDP even [necessary](https://twitter.com/SysAdm_Podcast/status/1187833682389852160) anymore?

### **Notes**

#### Starts at **16m19s**.

I was drinking the Kraken. Paden was drinking Buckeye vodka. Jthan was drinking Kirkland vodka (Costco has vodka?!) with soda and lime.

We talk a lot about Ubiquiti UniFi hardware in this segment. Please be sure to read the first item of this [episode's](http://sysadministrivia.com/episodes/S4E19#errata) errata section for an important notice about this hardware.

- **Project updates** 
	- $My$  (r00t<sup> $2$ </sup>)'s WLAN
		- I upgraded my PoE/WLAN switch to [US-48-750W](https://store.ui.com/products/unifiswitch-48-750w)
		- I upgraded my WAPs to 4x [UAP-AC-HD](https://store.ui.com/products/unifi-hd)
		- I got a spool of [CAT6A](https://www.amazon.com/gp/product/B0742RZF6Y) S/FTP (but haven't run it yet), and
		- [shielded](https://www.amazon.com/gp/product/B00E4OCOUW) CAT6A plugs
		- I also am **cruising** on the AIF-NG [rewrite](https://git.square-r00t.net/AIF-NG/?h=v2_rewrite).
	- In Ithan's router build videos
		- He got the hardware and wanted to do videos along the way.
		- $\blacksquare$  He assembled the router and has it running.
		- He was going to do a video on the OS setup, his "intentions", and then 2 additional videos for [dnsmasq](http://www.thekelleys.org.uk/dnsmasq/doc.html) and firewall [\(shorewall](http://shorewall.net/), in his case).
		- (And then possibly a video on firewalld and/or nftables)
		- He also plans on covering IPv6 and [Tunnel](https://www.tunnelbroker.net/) Broker.
		- However, he had issues installing. You can add the UniFi repo I created with [this](https://pastebin.com/LRtH69Nm).
		- The 8-port Ubiquiti switch we were talking about is [here](https://www.amazon.com/Ubiquiti-Networks-US-8-150W-UNIFI-Switch/dp/B01DKXT4CI/).
	- Paden's homelab
		- He's thinking of going to a smaller rack.
		- He switched from Arch to pfSense for his router.

# **15 Clams**

In this segment, Jthan shares with you a little slice of life. The title is a reference to this [video.](https://www.youtube.com/watch?v=EBxERHMUwrA) (2m16s in)

Starts at **46m30s**.

Jthan gets mad that Red Hat doesn't know how email works.

## **Errata**

- **PRIVACY/SECURITY NOTICE:** We **love** [Ubiquiti](https://www.ui.com/) hardware for our netkit. Specifically, their [UniFi](https://unifi-network.ui.com/) line. However, it has come to my attention (and was only found/announced **after** we recorded this episode, because of COURSE it did) that Ubiquiti devices are ['phoning](https://news.ycombinator.com/item?id=21430997) home', of which Ubiquiti has [confirmed](https://community.ui.com/questions/Update-UniFi-Phone-Home-Performance-Data-Collection/f84a71c9-0b81-4d69-a3b3-45640aba1c8b). I personally haven't done any research into this yet, so I'm unaware of scope (e.g. does it occur if you only implement local authorization only? etc.) and when I get the time to do so, I'll report those findings. But currently, there is no way to opt-out of telemetry via the web GUI. It may be possible if you blackhole the DNS record name/content (**trace.svc.ui.com**). Ubiquiti has stated they will add a way to opt-out via the web GUI in a future release. We'll, of course, report if there's any further development.
- I Jthan definitely does not sound like Big [Bopper.](https://www.youtube.com/watch?v=4b-by5e4saI)
- Ari's other email was talked about in [S4E12.](http://sysadministrivia.com/episodes/S4E12)
- THE [CURSE](https://i.kym-cdn.com/entries/icons/facebook/000/004/297/6a00d83452033569e2010535c74cb2970b-800wi.jpg) HAS BEEN **LIFTED**! This episode was **1 hour and 27 seconds** long! A short episode; we usually run around 1h15m or so.
- Jthan's rsync bug in --bwlimit may have actually been due to how it [implements](https://stackoverflow.com/a/10070595/733214) the limiting algorithm.
- UAC is, in fact, a Doom [reference.](https://doomwiki.org/w/images/thumb/8/82/E1m4_uaclogo.jpg/1500px-E1m4_uaclogo.jpg) Whoops!

### **Music**

#### **Music Credits**

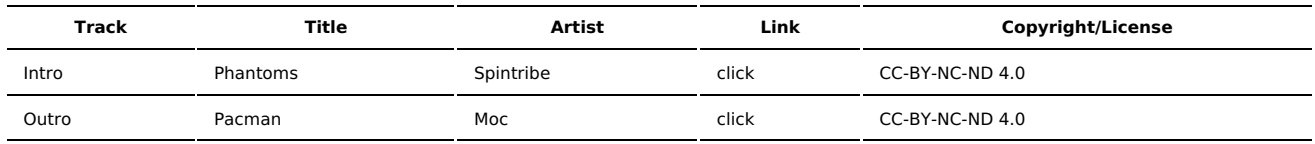

(All music is royalty-free, properly licensed for use, used under fair use, or public domain.)

**Author** [r00t^2](http://sysadministrivia.com/episodes/?author=r00t%5E2) **Categories** [Season](http://sysadministrivia.com/category/season-four/) Four

### **Comments**

There are currently no comments on this article.

Published with [Textpattern](http://textpattern.com/) CMS